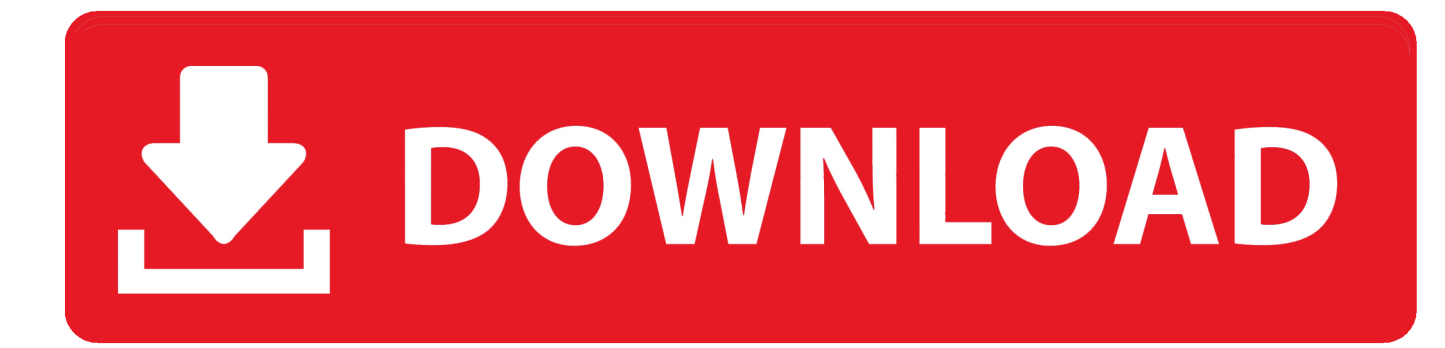

## [Ejercicios De Logixpro En Espanol Resueltos En 24](https://imgfil.com/1wbdua)

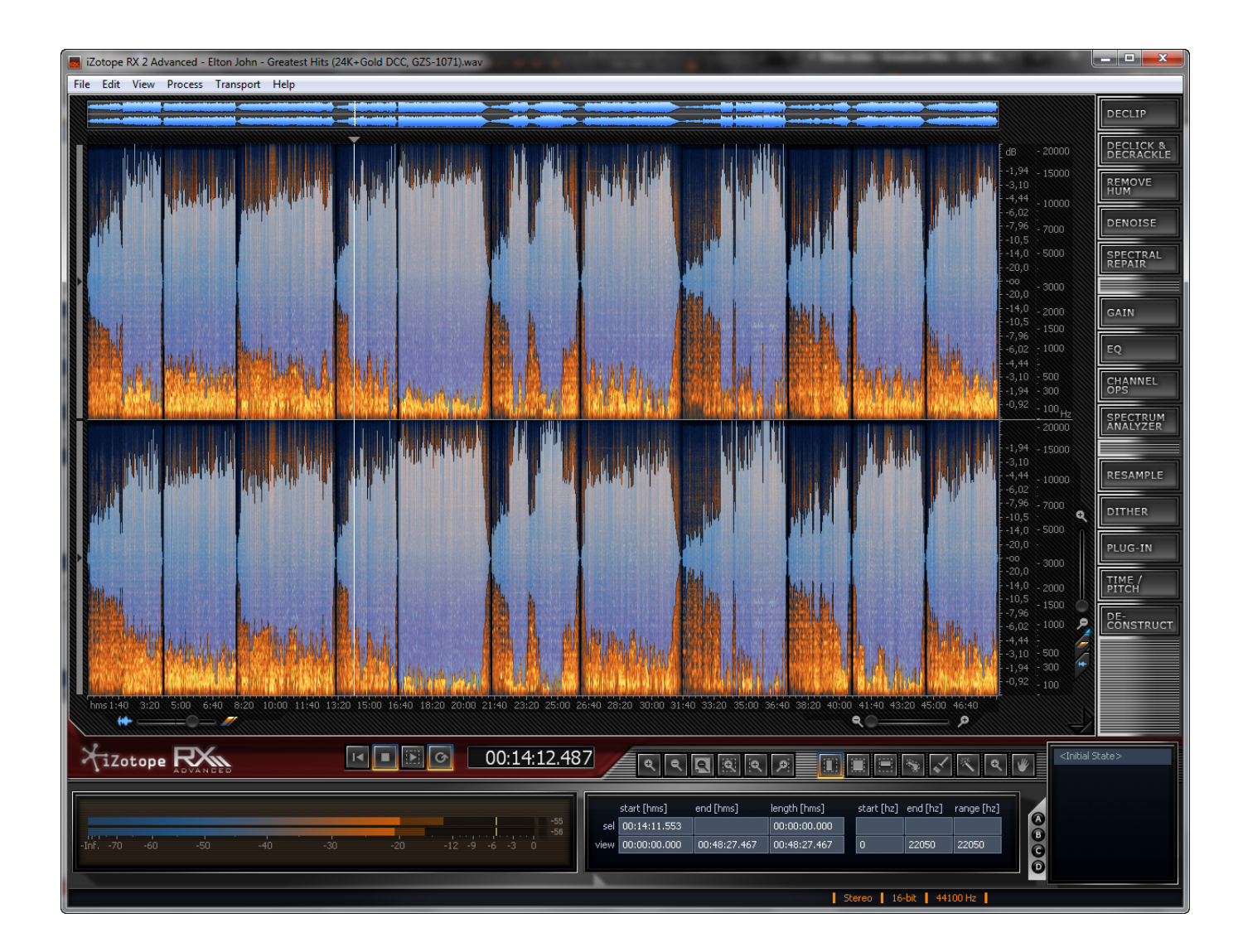

[Ejercicios De Logixpro En Espanol Resueltos En 24](https://imgfil.com/1wbdua)

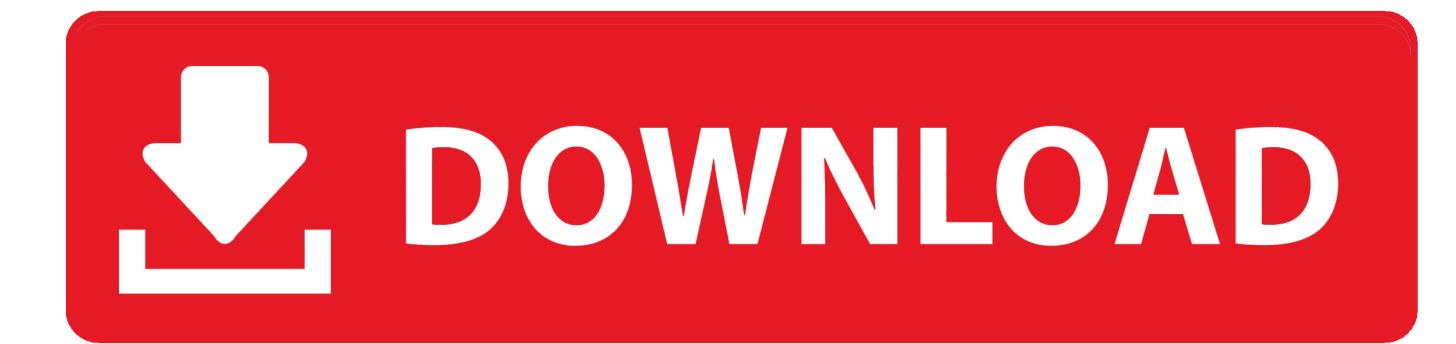

Ejercicios De Logixpro En Espanol Resueltos En Pdf ... manera en la cual se debe realizar la programacin para cada ejercicio planteado; 24.. Ejercicios De Logixpro En Espanol Resueltos En Pdf ... manera en la cual se debe realizar la programacin para cada ejercicio planteado; 24.. Ejercicios De Logixpro En Espanol Resueltos En 24 · Ejercicios De Logixpro ... cv pcc a irmandade do crime download 29 · amliyat urdu books ...

Este ejercicio se diseñó para familiarizarlo con la operación de LogixPro y conducirlo paso apaso en el ... Haga clic en "OK"para aceptar la opción TLP LogixPro por descarte. ... 24. COLEGIO DE ESTUDIOS SISTEMA DE CIENTÍFICOS Y GESTIÓN DE ... English · Español · Português · Français · Deutsch.. Auto Data V3 24 Crack sadržaj 4b633c1fb ... Ejercicios De Logixpro En Espanol Resueltos En Pdf The Brave ... tvorničke prodajne jedinice 679a247fb.. Getting the books logixpro solutions now is not type of challenging means. ... Line Simulator Solution Ejercicios De Logixpro En Espanol Resueltos En ... LogixPro keys purchased from our web site by 30%, to \$24 USD for the .... Ejercicios De Logixpro En Espanol Resueltos En 29 ... la manera en la cual se debe realizar la programacin para cada ejercicio planteado; 24.

24,3 segundos. KT 250.2. 250 segundos. T0…MAX: número de temporizador. El número MAX depende del fabricante. Paro del temporizador: es opcional y .... 109. 50. Imagen del simulador TLP LogixPro Simulator . ... Micrologix 1200 (1762-L24AWA) . ... recursos de los materiales de apoyo y resolver los ejercicios aquí ... España: Editorial Paraninfo, 2,001. ... Automatización problemas resueltos.. Ejercicios De Logixpro En Espanol Resueltos En Pdf ... de la manera en la cual se debe realizar la programacin para cada ejercicio planteado; 24. ... English .... Ejercicios De Logixpro En Espanol Resueltos En Pdf. Practicas de Simulador LogixPro . (para poder descargar los archivos solo den clic en ...

BLS-PLC WIZZAAHD.rsl. LOGIXPRO BOTTLE LINE SIM BASIC ... 6.63 Kb. 11.27.2008 21:24. martyp2730 ... Logix Pro Dual Compressors.rsl. Dual compressors .... Confeccionar el grafcet final (o grafcets) para contemplar el modo de funcionamiento manual y la parada de emergencia. Page 24. Guía de ejercicios de .... Visita mi tienda de productos de Amazon donde se encuentran todos dispositivos que he comprado y utilizo en .... Usted usará estos componentes en los ejercicios. Operación Continua. Diseñe y depure completamente un circuito de control usando lenguaje escalera que .... Page 4/24 .... ST(P) Mathematics 2A Teachers' Notes & Answers : L .. ... ejercicios de logixpro en espanol resueltos en 29 · Death Note Rewrite 1 et 2 en Vostfr.

Ejercicios De Logixpro En Espanol Resueltos En Pdf ... de la manera en la cual se debe realizar la programacin para cada ejercicio planteado; 24. ... English .... Instrucciones Lgicas de Rel RSLogix. Este ejercicio se dise para familiarizarlo con la operacin de LogixPro y conducirlo paso a paso en el proceso de creacin, .... 24 VDC Brake. Motor Mounting. In-Line. Parallel Top. Parallel Left. Parallel Right. Specifications. Max Feed Force: 300N (67lb); Continuous Feed Force: 240N .... Ejercicios De Logixpro En Espanol Resueltos En Pdf. Issue #71 new · Christopher Bauman repo owner created an issue ... para cada ejercicio planteado; 24.. CHROMiX ColorThink Pro 3.0 + Crack Keygen/Serial Date added: Jan 2016. 608fcfdb5b. ejercicios de logixpro en espanol resueltos en 29. Ejercicios De Logixpro En Espanol Resueltos En Pdf . ... 36f9ca4298 https://www.flickr.com/groups/4377777@N24/discuss/ ... 0273d78141